# Oregon Health Plan Provider Web Portal

### **Prior Authorization**

Submit and check status on prior authorizations for Oregon Health Plan fee-for-service (open card) clients

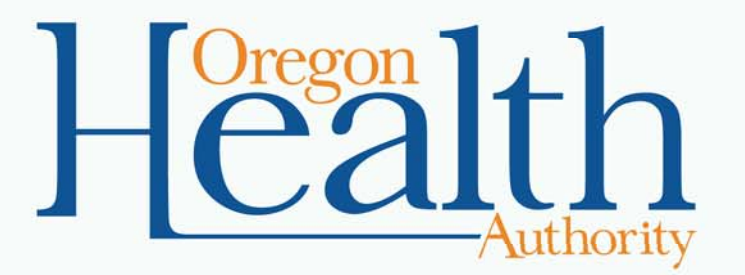

September 2015

Fill out and submit a new prior authorization

# **NEW PRIOR AUTHORIZATION**

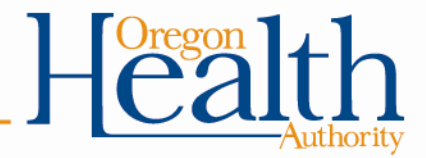

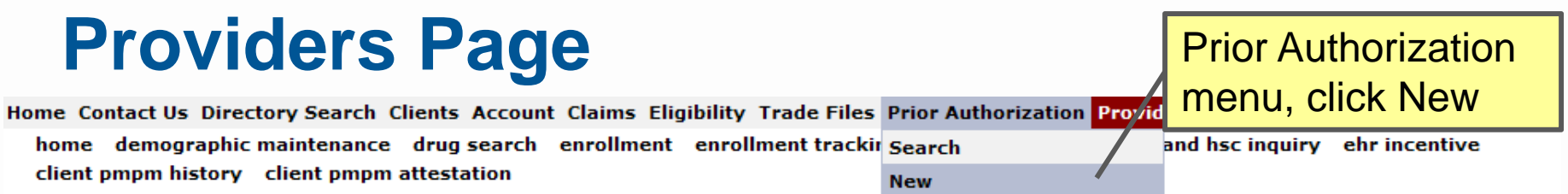

**Security Information** 

Warning: Use of this network is restricted to authorized users only and must comply with Oregon Health Authority privacy and security policies. User activity may be monitored and/or recorded. Anyone using this network expressly consents to such monitoring and/or recording. BE ADVISED: if possible criminal activity is detected, these records, along with certain personal information, may be provided to law enforcement officials.

Security incidents should be directed to the Security Incident Response Team at (503) 945-6812.

All other issues, including Password Resets, should be directed to Provider Services at (800) 336-6016.

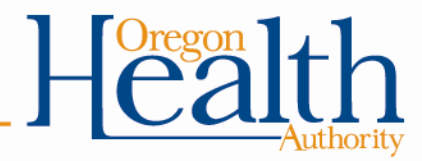

 $7K$ 

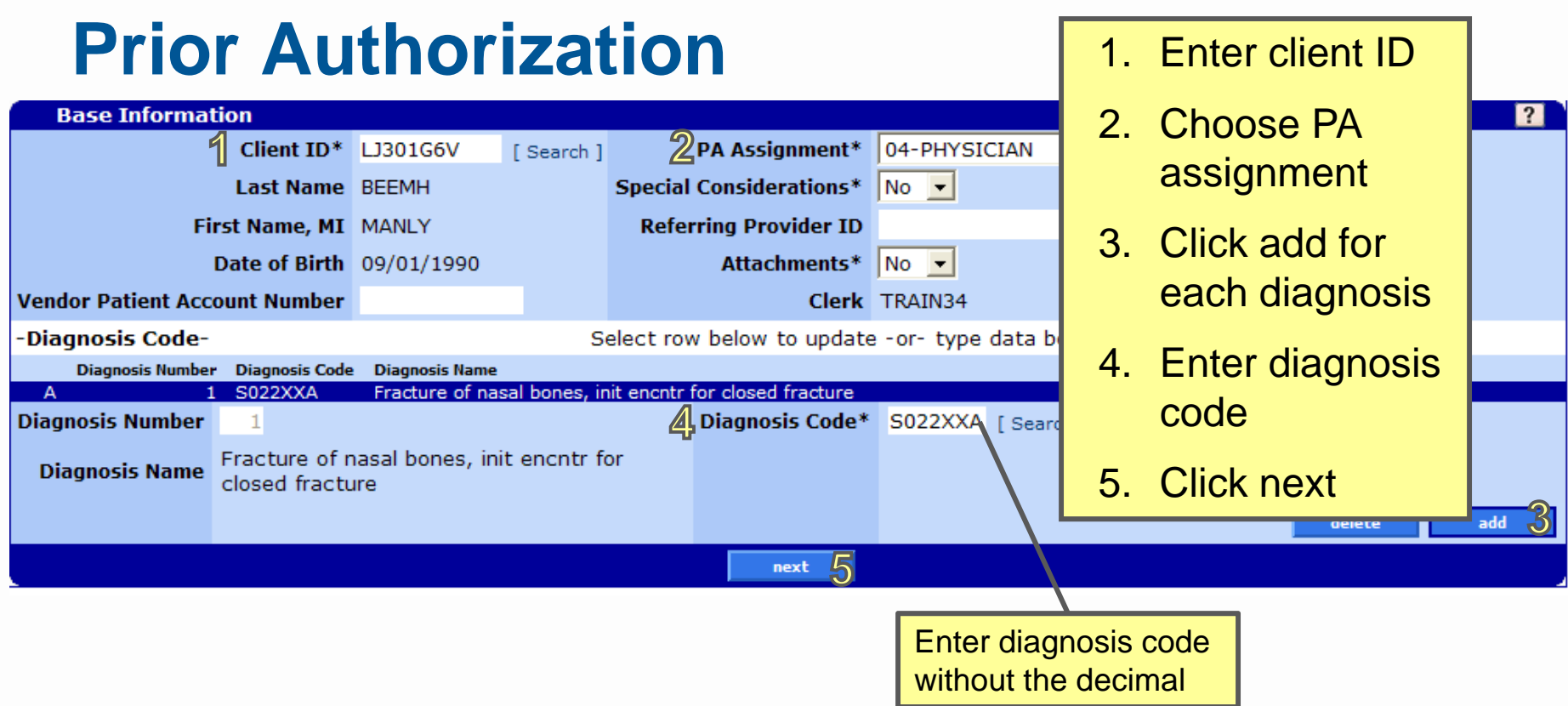

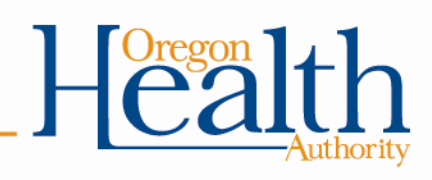

# **Line Item**

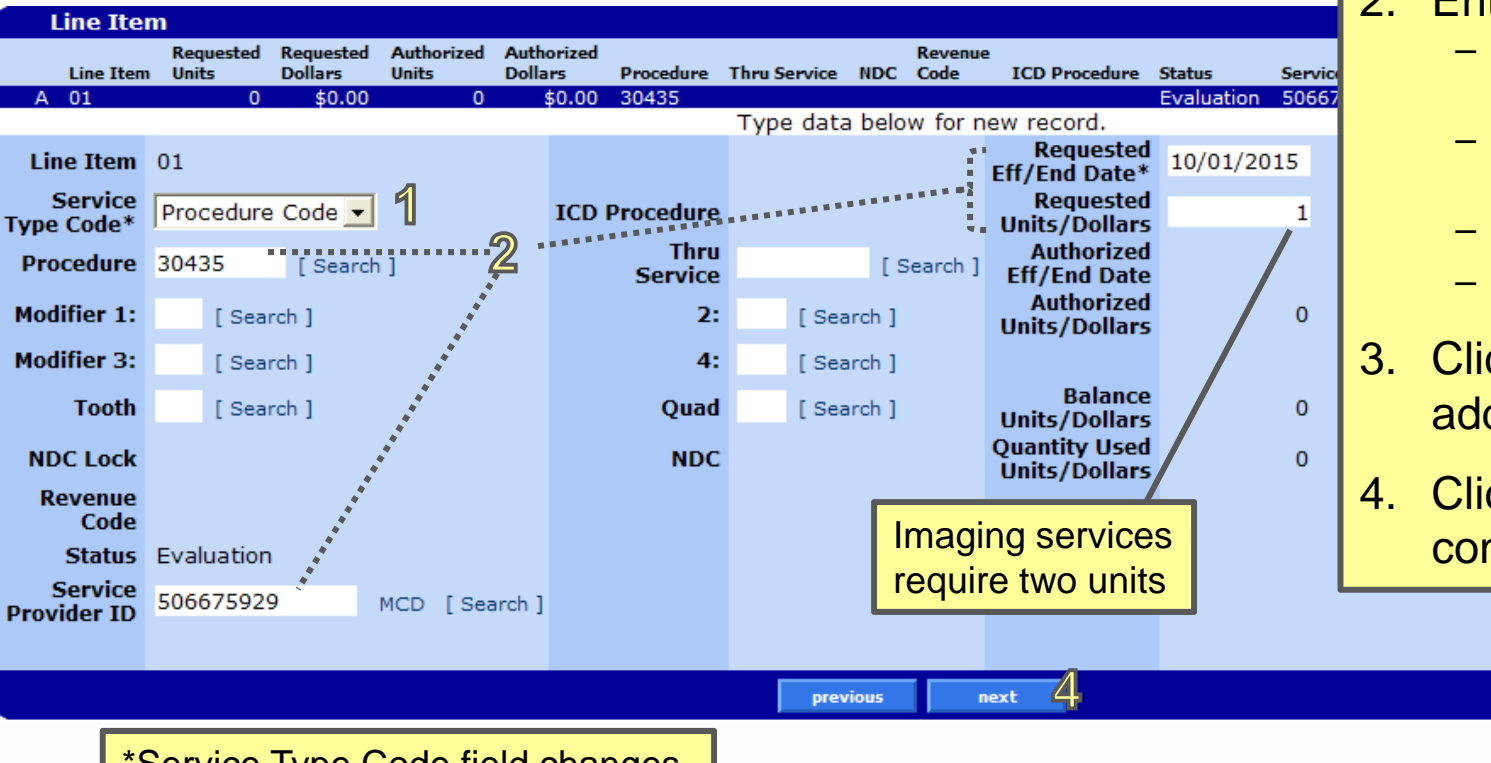

- 1. Choose code type\*
- 2. Enter information
	- Code (procedure, revenue or NDC)
	- Service provider ID
	- Requested dates
	- Requested units

ച

 $\dot{\mathbf{C}}$  and

3. Click add to enter additional line items

delete

4. Click next to continue

\*Service Type Code field changes to reflect chosen service code (Procedure, revenue or NDC)

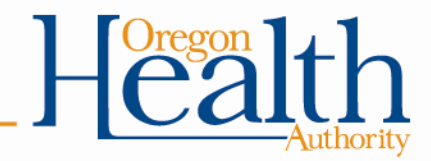

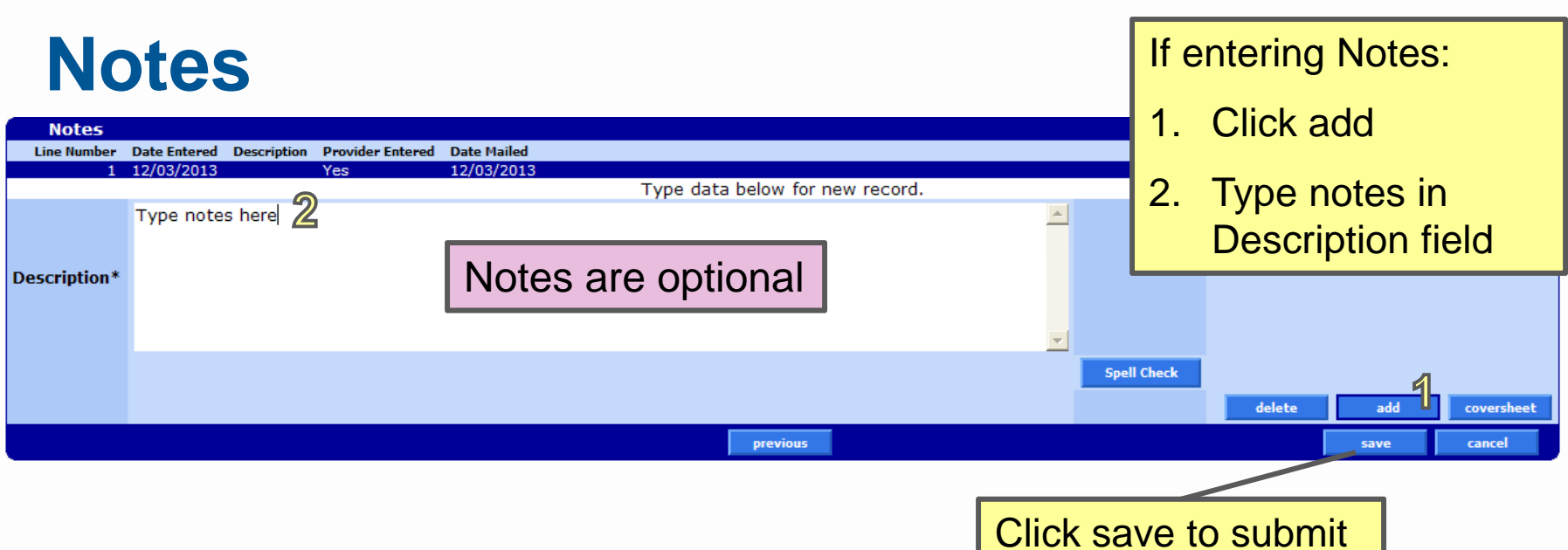

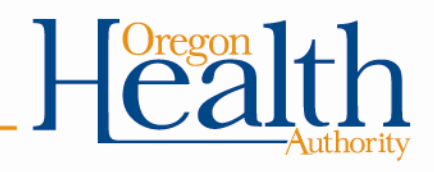

### **Save to Submit**

#### Refer to prior authorization number to check status

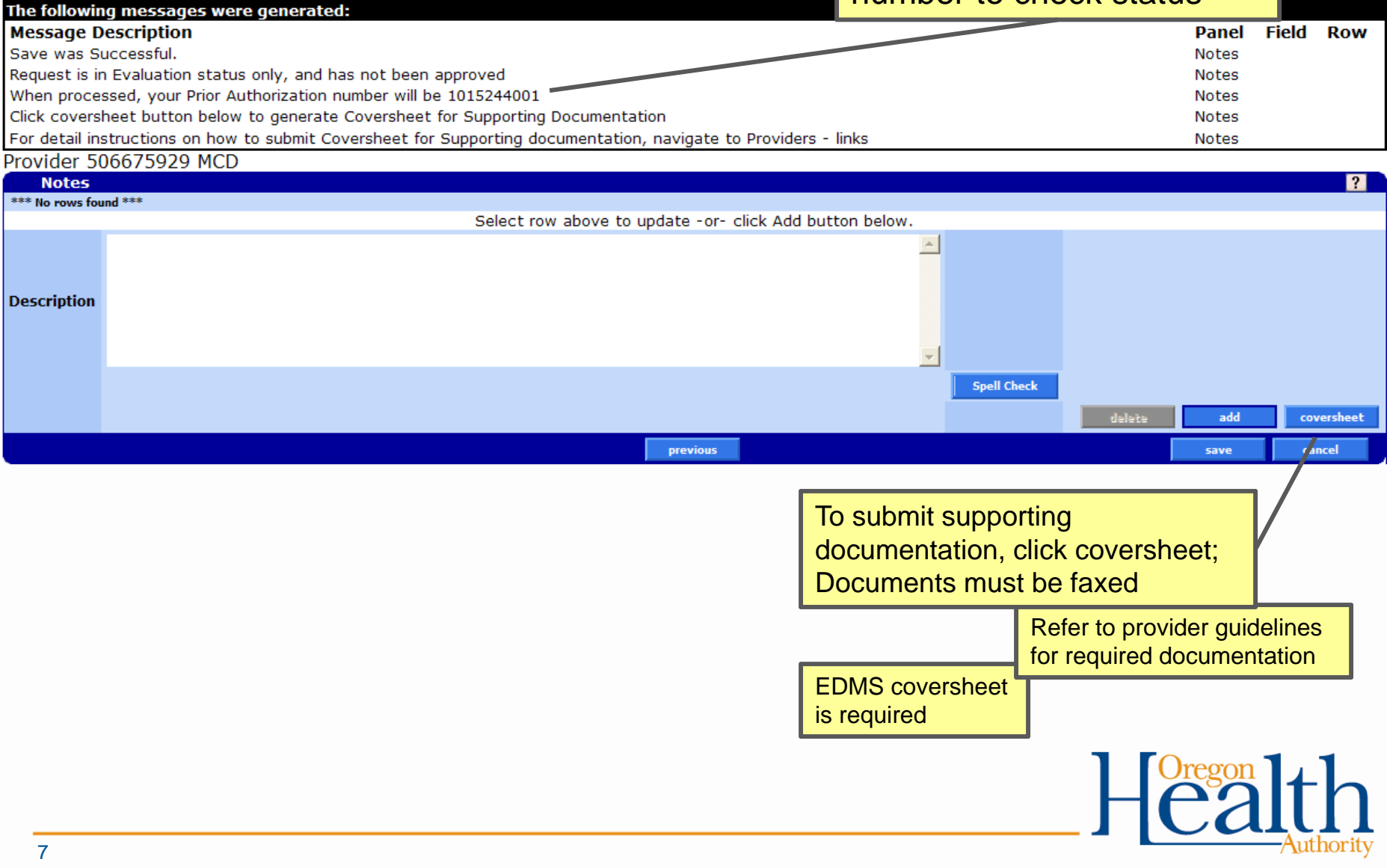

Check status on an existing prior authorization

# **PRIOR AUTHORIZATION SEARCH**

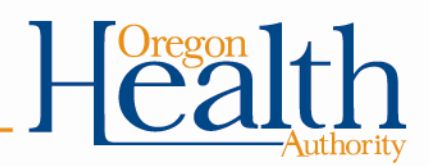

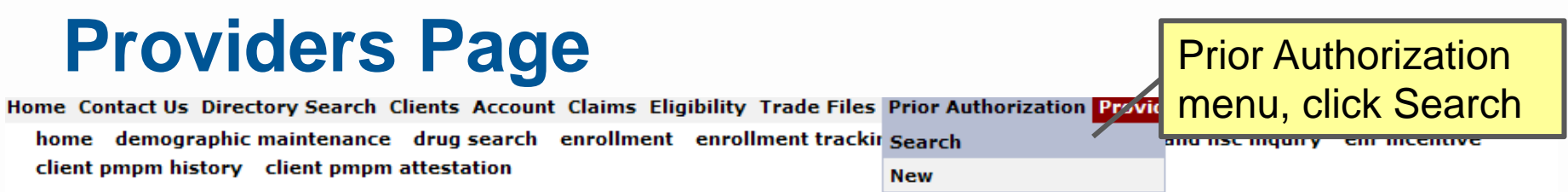

**Security Information** 

**78** 

Warning: Use of this network is restricted to authorized users only and must comply with Oregon Health Authority privacy and security policies. User activity may be monitored and/or recorded. Anyone using this network expressly consents to such monitoring and/or recording. BE ADVISED: if possible criminal activity is detected, these records, along with certain personal information, may be provided to law enforcement officials.

Security incidents should be directed to the Security Incident Response Team at (503) 945-6812.

All other issues, including Password Resets, should be directed to Provider Services at (800) 336-6016.

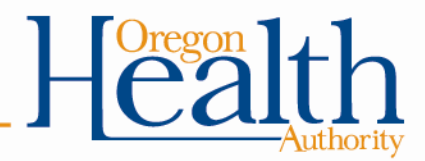

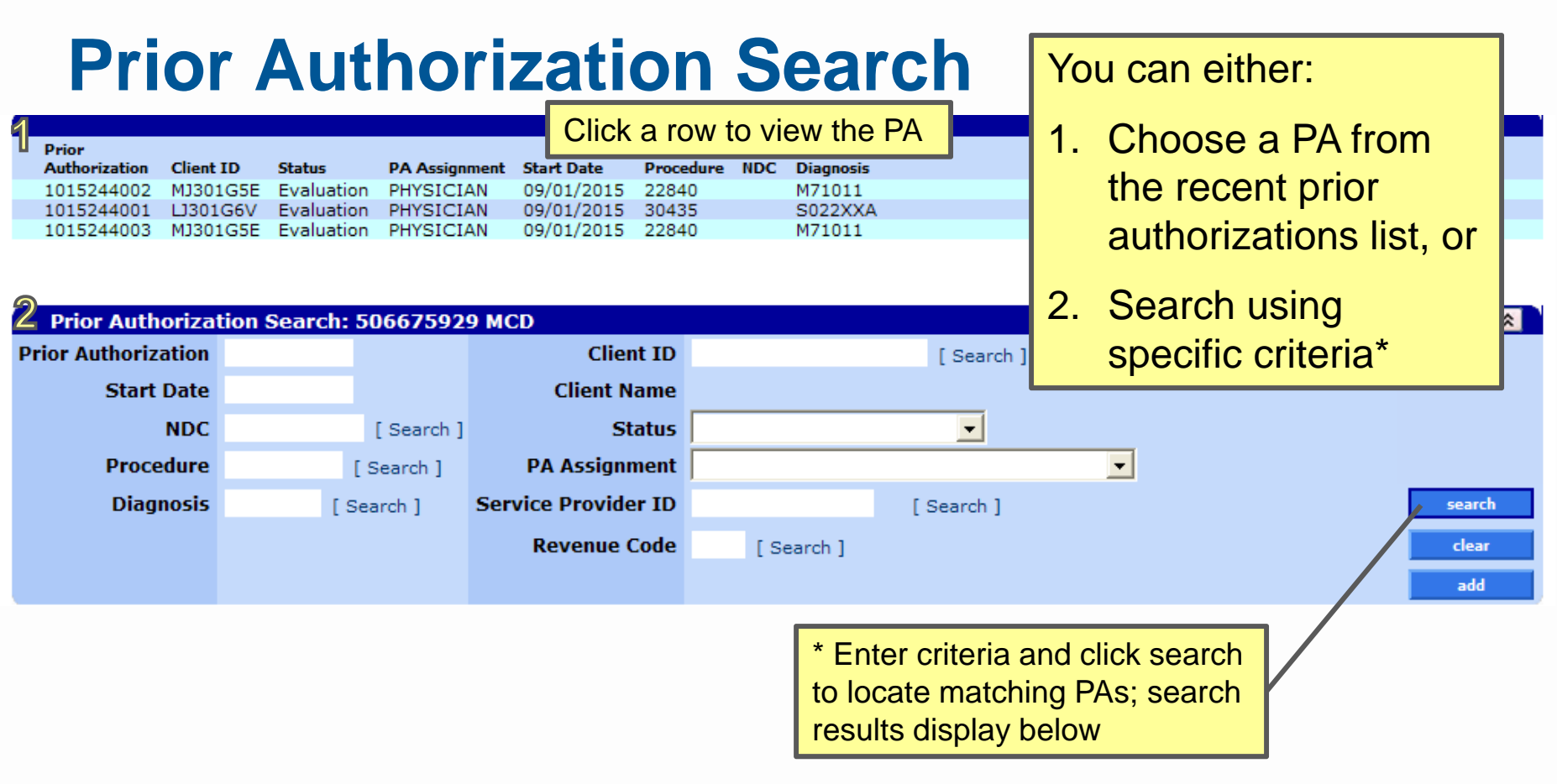

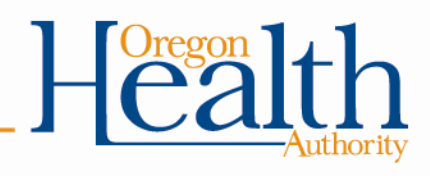

### **Search Results**

If you searched using specific criteria, search results display below

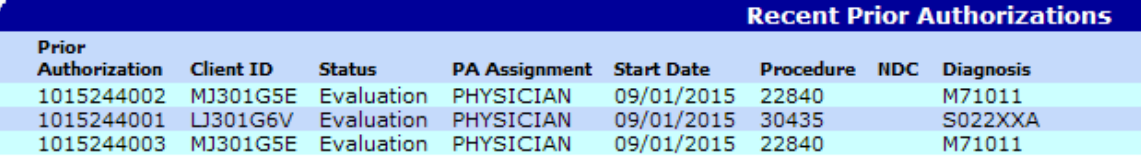

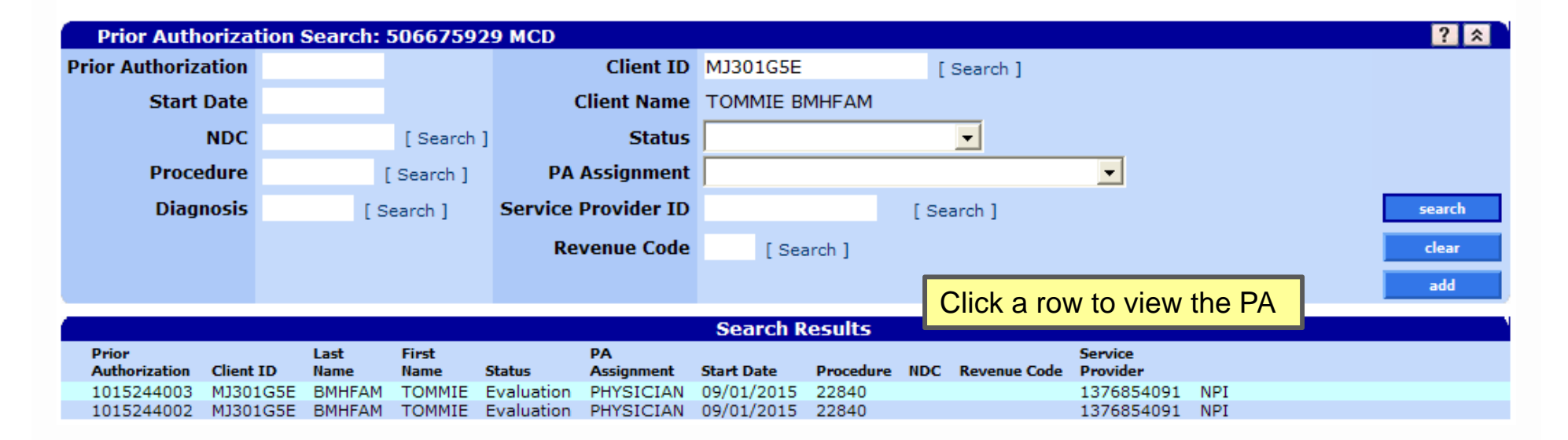

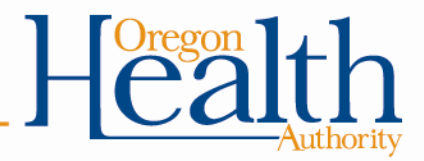

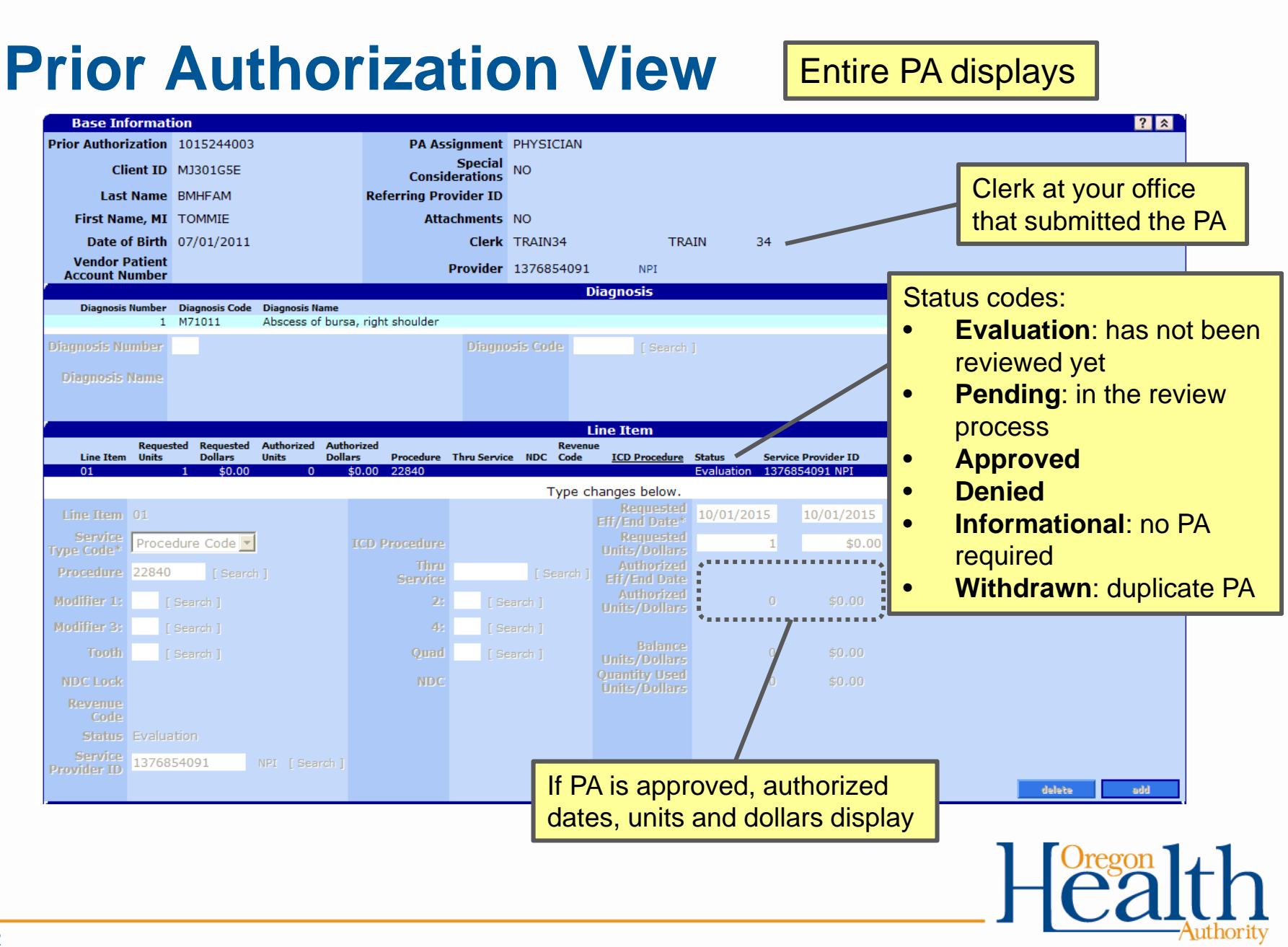

### **Do You Need Further Assistance?**

### **Provider Services Unit (PSU)**

800-336-6016

dmap.providerservices@state.or.us

#### **Medicaid Provider Training**

Medicaid.Provider-Training@state.or.us

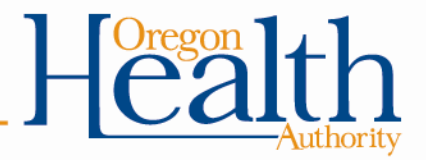